## **Instructions for Remote Walk-in Tutoring Sessions**

#### **Step 1:** Click on the Tutoring Icon in canvas.

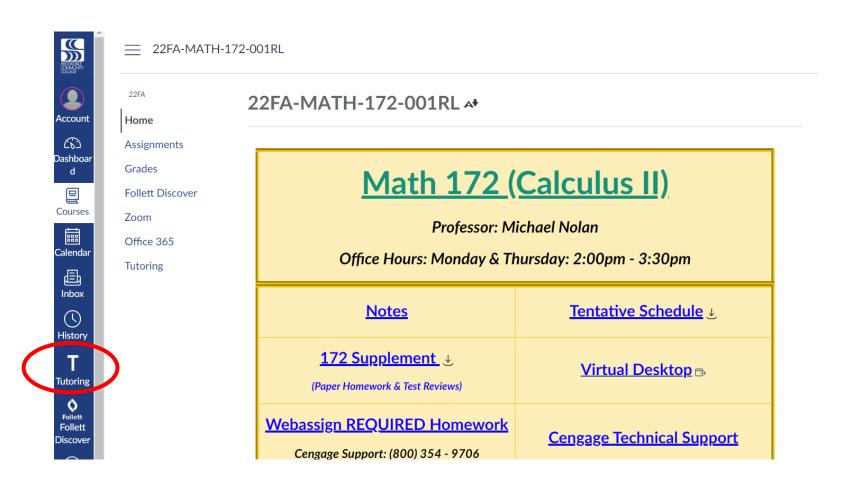

#### **Step 2:** Click "Start Now" under the left column.

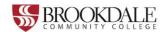

# Schedule an appointment with a BCC tutor or schedule lab time.

Brookdale Community College offers online and in-person tutoring for subjects including:

- Writing
- Reading
- Mathematics
- Languages
- Speech
- Music
- Criminal Justice

You can also schedule lab time for Health Sciences subjects:

- Nursing
- Radiology
- Respiratory

Note: Please use a computer for your online tutoring session instead of a mobile phone.

Click below to get started!

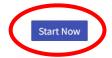

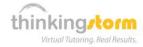

# Work with a ThinkingStorm online tutor or submit writing for review (available up to 24/7)

Brookdale students are also eligible to receive free online tutoring from ThinkingStorm each semester.

ThinkingStorm provides assistance with the following subjects:

- Math and Statistics (drop-in)
- Sciences (drop-in)
- Writing (submission-based Essay Review and live tutoring by appointment)
- Business (by appointment)
- Computing, Markup & Programming Languages, Microsoft Office, Adobe Software, and 3D Modeling/Animation (by appointment)
- Spanish (by appointment)
- Nursing and Healthcare (by appointment)
- History, Psychology, and Philosophy (by appointment)

Appointments are not required for drop-in tutoring subjects, which are available up to 24 hours a day, 7 days a week.

Click below to get started with ThinkingStorm!

Start Now

### **Step 3:** Click "Start Now" in the "Start Your Online Tutoring Session" in the second box.

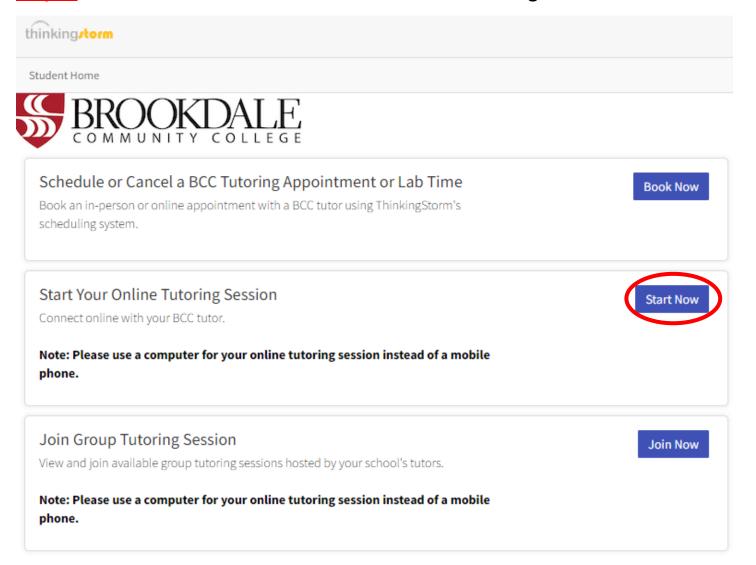

Step 4: A box will appear to the right. Use the drop-down menu to select "Mathematics (Online)" and the course you need help with.

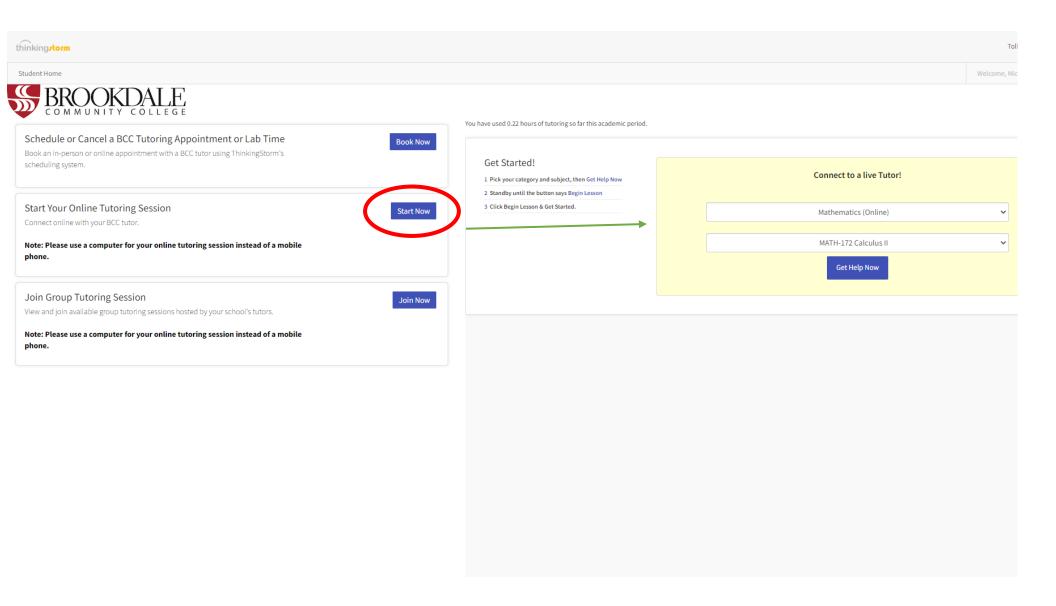

### **Step 5:** Wait for a tutor.

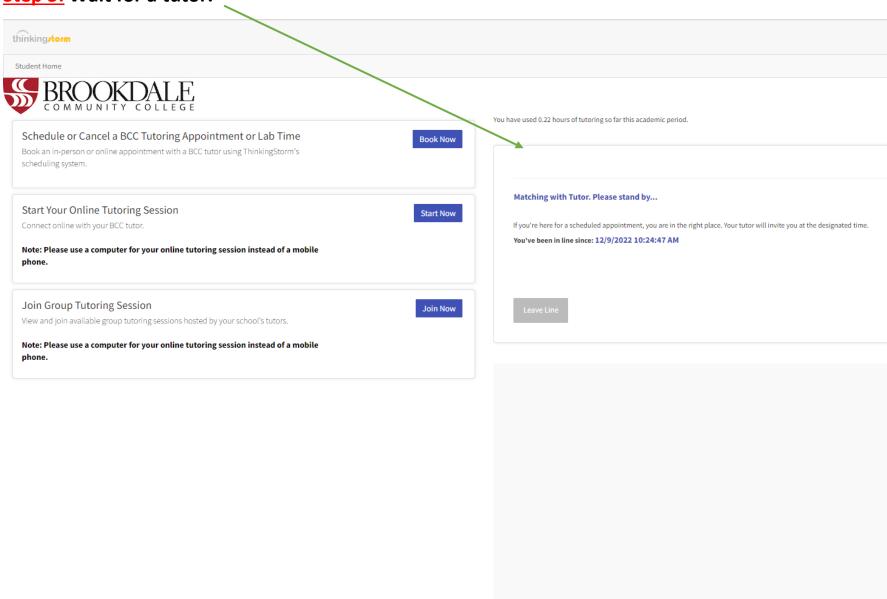

### **Step 6:** Once it is your turn, click "Begin Lesson".

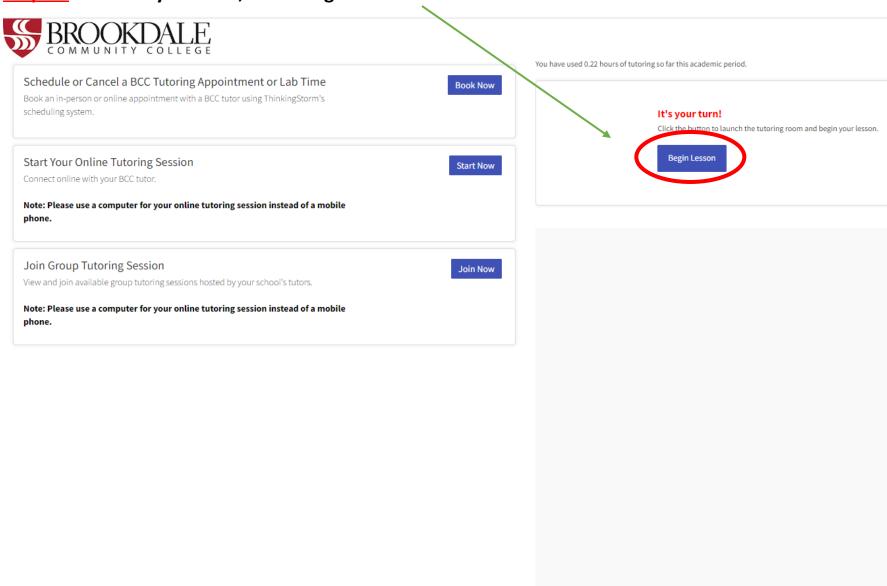